# The zref-vario package<sup>\*</sup>

## Code documentation

Gustavo Barros†

2022-02-01

#### **EXPERIMENTAL**

## **Contents**

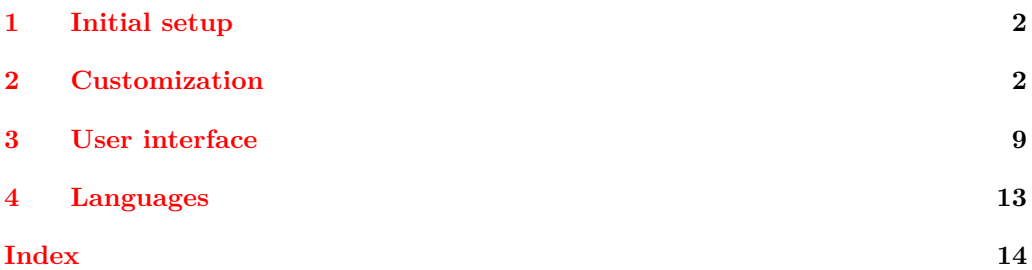

<sup>∗</sup>This file describes v0.1.1-alpha, released 2022-02-01.

<sup>†</sup><https://github.com/gusbrs/zref-vario>

#### <span id="page-1-15"></span><span id="page-1-0"></span>**1 Initial setup**

Start the DocStrip guards.

```
1 ⟨∗package⟩
   Identify the internal prefix (IAT<sub>E</sub>X3 DocStrip convention).
2 ⟨@@=zrefvario⟩
   Identify the package.
3 \ProvidesExplPackage {zref-vario} {2022-02-01} {0.1.1-alpha}
   4 {Extended LaTeX page cross-references with varioref and zref-clever}
   Required packages.
5 \AddToHook { begindocument/before }
6 \frac{1}{2}7 \RequirePackage { varioref }
      \RequirePackage { zref-clever } [ 2022-01-28 ] % v0.2.0-alpha
    9 }
```
#### <span id="page-1-10"></span><span id="page-1-9"></span><span id="page-1-2"></span><span id="page-1-1"></span>**2 Customization**

<span id="page-1-20"></span><span id="page-1-19"></span><span id="page-1-18"></span><span id="page-1-17"></span><span id="page-1-16"></span><span id="page-1-14"></span><span id="page-1-13"></span><span id="page-1-12"></span><span id="page-1-11"></span><span id="page-1-7"></span><span id="page-1-6"></span><span id="page-1-5"></span><span id="page-1-4"></span><span id="page-1-3"></span>Provide some functions to define options names in a standard form.

```
\_zrefvario_ref_opt_default_cs:nn \_zrefvario_ref_opt_default_cs:nn {\langleoption}} {\langlesignature}}
                            10 \cs_new:Npn \__zrefvario_ref_opt_default_cs:nn #1#2
                                {1 \quad -z}refvario_ref_opt_default_ #1 : #2 }
                            (End definition for \__zrefvario_ref_opt_default_cs:nn.)
\__zrefvario_base_lang:n \__zrefvario_base_lang:n {⟨language⟩}
                            12 \cs_new:Npn \__zrefvario_base_lang:n #1
                            13 \frac{1}{2}14 \zrefclever_language_if_declared:nTF {#1}
                            15 { \tl_use:c { \zrefclever_language_varname:n {#1} } }
                            16 { zv_unknown_language }
                            17 }
                            18 \cs_generate_variant:Nn \__zrefvario_base_lang:n { e }
                            (End definition for \__zrefvario_base_lang:n.)
    \l_zrefvario_ref_language_tl An internal version of \l_zrefclever_ref_language_tl, since we need to retreive the
                           current value of the variable in multiple places.
                            19 \tl_new:N \l__zrefvario_ref_language_tl
                            20 \tl_set:Nn \l__zrefvario_ref_language_tl { \l_zrefclever_ref_language_tl }
                            (End definition for \l__zrefvario_ref_language_tl.)
\_zrefvario_ref_opt_name_lang_tl:nn \__zrefvario_ref_opt_name_lang_tl:nn {\langlelang}} {\langleoption)}
                            21 \cs_new:Npn \__zrefvario_ref_opt_name_lang_tl:nn #1#2
                            22 { g__zrefvario_ref_opt_lang_ \__zrefvario_base_lang:n {#1} _ #2 _tl }
                            23 \cs_generate_variant:Nn \__zrefvario_ref_opt_name_lang_tl:nn { en }
                            (End definition for \__zrefvario_ref_opt_name_lang_tl:nn.)
```

```
\__zrefvario_ref_opt_name_lang_cs:nnn \__zrefvario_ref_opt_name_lang_cs:nnn {⟨lang⟩} {⟨option⟩} {⟨signature⟩}
                                      24 \cs_new:Npn \__zrefvario_ref_opt_name_lang_cs:nnn #1#2#3
                                      25 { __zrefvario_ref_opt_lang_ \__zrefvario_base_lang:n {#1} _ #2 : #3 }
                                      26 \cs_generate_variant:Nn \__zrefvario_ref_opt_name_lang_cs:nnn { enn }
                                     (End definition for \__zrefvario_ref_opt_name_lang_cs:nnn.)
                                           Retrieving options values.
     \__zrefvario_ref_opt_tl_get:nnN
    \__zrefvario_ref_opt_cs_get:nnnN
                                            \__zrefvario_ref_opt_tl_get:nnN {⟨lang⟩} {⟨option⟩} {⟨tl var to set⟩}
                                            \__zrefvario_ref_opt_cs_get:nnnN {⟨lang⟩} {⟨option⟩}
                                               \{\langle cs \space signature \rangle\} \space \{\langle cs \space to \space set \rangle\}27 \cs_new_protected:Npn \__zrefvario_ref_opt_tl_get:nnN #1#2#3
                                      28 \frac{1}{28}29 \tl if exist:cTF
                                      30 { \__zrefvario_ref_opt_name_lang_tl:nn {#1} {#2} }
                                      31 \qquad \qquad {
                                      32 \quad \text{tl_set_eq:}Nc #3
                                      \{\ \}_{z \in \mathbb{R}^3 \{\ \ \}_{z \in \mathbb{R}^3 }
                                       34 }
                                       35 \{36 \tl_set_eq:Nc #3
                                      37 \{\ \} zrefvario ref_opt_name_lang_tl:nn { zv_unknown_language } {#2} }
                                      38 }
                                      39 }
                                      40 \cs_generate_variant:Nn \__zrefvario_ref_opt_tl_get:nnN { xnN }
                                      41 \cs_new_protected:Npn \__zrefvario_ref_opt_cs_get:nnnN #1#2#3#4
                                      42 \times43 \cs_if_exist:cTF
                                      44 { \_zrefvario_ref_opt_name_lang_cs:nnn {#1} {#2} {#3} }
                                       45 {
                                      46 \cs set eq:Nc #4
                                      47 { \__zrefvario_ref_opt_name_lang_cs:nnn {#1} {#2} {#3} }
                                      48 }
                                      49 {
                                      50 \cs_if_exist:cTF
                                      51 { \_zrefvario_ref_opt_default_cs:nn {#2} {#3} }
                                       52 \left\{ \begin{array}{c} \end{array} \right\}53 \text{ Cs\_set\_eq:}Nc #4
                                      \{ \setminus \_{\texttt{zrefvari}}\} \{ \setminus \_{\texttt{zrefvari}}\} \{ \setminus \_{\texttt{zrefvari}}\}55 }
                                       56 \qquad \qquad \qquad \qquad \qquad \qquad \qquad \qquad \qquad \qquad \qquad \qquad \qquad \qquad \qquad \qquad \qquad \qquad \qquad \qquad \qquad \qquad \qquad \qquad \qquad \qquad \qquad \qquad \qquad \qquad \qquad \qquad \qquad \qquad \qquad \qquad \q57 \text{ } \text{Cs}\_set\_eq:Nc#4
                                       \overline{\mathbf{5}} \overline{\mathbf{5}} \overline{\59 \__zrefvario_ref_opt_name_lang_cs:nnn
                                      60 { zv_unknown_language } {#2} {#3}
                                       61 }
                                      62 }
                                      63 }
                                      64 }
                                      65 \cs_generate_variant:Nn \__zrefvario_ref_opt_cs_get:nnnN { xnnN }
```
<span id="page-2-22"></span><span id="page-2-21"></span><span id="page-2-20"></span><span id="page-2-18"></span><span id="page-2-17"></span><span id="page-2-10"></span><span id="page-2-9"></span><span id="page-2-8"></span><span id="page-2-7"></span><span id="page-2-4"></span><span id="page-2-3"></span><span id="page-2-2"></span><span id="page-2-1"></span>(*End definition for* \\_\_zrefvario\_ref\_opt\_tl\_get:nnN *and* \\_\_zrefvario\_ref\_opt\_cs\_get:nnnN*.*) Handle the options set of the user commands, and add support for varioref optional arguments. All commands can receive the same set of options \zcref can, <span id="page-3-1"></span>and these are processed the same way and "consumed" by any **\zcref** or **\zcpageref** calls. Besides those, vother is made available for  $\zeta$  is expanded. second optional argument, and vcurrent which is available to all commands except \fullref, corresponding to their first optional arguments. The distinction between \l\_\_zrefvario\_reftextcurrent\_tl and \l\_\_zrefvario\_vref\_reftextcurrent\_tl is in their default/initial values. The default values for the optional arguments of \vpageref, \vrefrange, and \vpagerefrange are set to \reftextcurrent, while the default value of the optional argument of \vref is empty.

```
66 \tl_new:N \l__zrefvario_reftextcurrent_tl
67 \tl_set:Nn \l__zrefvario_reftextcurrent_tl { \reftextcurrent }
68 \tl_new:N \l__zrefvario_vref_reftextcurrent_tl
69 \tl_new:N \l__zrefvario_reftextother_tl
70 \keys_define:nn { zref-vario/current }
71 \frac{1}{2}72 vcurrent .code:n =
73 {
74 \tl_set:Nn \l__zrefvario_reftextcurrent_tl {#1}
75 \tl_set:Nn \l__zrefvario_vref_reftextcurrent_tl {#1}
76 },
77 vcurrent .value_required:n = true ,
78 }
79 \keys_define:nn { zref-vario/other }
80 {
81 vother .tl_set:N = \lvert \lvert \lvert \lvert /l_zrefvario_reftextother_tl ,
82 vother .value_required:n = true ,
83 \frac{1}{2}84 \keys_define:nn { }
85 {
86 zref-vario/ref .inherit:n =
87 { zref-clever/reference },
88 zref-vario/ref-oneoptarg .inherit:n =
89 { zref-clever/reference , zref-vario/current } ,
90 zref-vario/ref-twooptargs .inherit:n =
91 { zref-clever/reference , zref-vario/current , zref-vario/other } ,
92 - 7
```
<span id="page-3-5"></span>\zvLanguageSetup User interface for setting "strings" (reftext... options) and "formats" (...format options) for each language.

<span id="page-3-20"></span>\zvLanguageSetup{⟨language⟩}{⟨options⟩}

```
93 \tl_new:N \l__zrefvario_setup_language_tl
94 \seq_new:N \g__zrefvario_setup_languages_seq
95 \NewDocumentCommand \zvLanguageSetup { m m }
96 {
97 \AddToHook { begindocument/before }
98 {
99 \group_begin:
100 \zrefclever language if declared:nTF {#1}
101 \left\{ \begin{array}{c} \end{array} \right.102 \tl_set:Nn \l__zrefvario_setup_language_tl {#1}
103 \keys_set:nn { zref-vario/langsetup } {#2}
104 \seq_gput_right:Nx \g__zrefvario_setup_languages_seq
```

```
105 \{\ \setminus \_zrefvario_base_lang:n {#1} }
106 }
107 { \msg_warning:nnn { zref-vario } { unknown-language-setup } {#1} }
108 \group_end:
109 }
110 }
111 \msg_new:nnn { zref-vario } { unknown-language-setup }
112 \frac{112}{2}113 Language~'#1'~is~unknown~\msg_line_context:.~Can't~set~it~up.~
114 The~language~must~be~declared~for~'zref-clever',~see~its~documentation.
115 }
116 \@onlypreamble \zvLanguageSetup
```
<span id="page-4-5"></span><span id="page-4-2"></span>(*End definition for* \zvLanguageSetup*.*)

```
117 \keys_define:nn { zref-vario/langsetup }
118 {
119 reftextfaceafter .code:n =
120 \{121 \tl_gset:cn
122 \left\{ \begin{array}{c} \end{array} \right\}123 \ _zrefvario_ref_opt_name_lang_tl:en
124 \{ \lceil \log_2 x \rceil \leq 1 \}125 { reftextfaceafter }
126 } {#1}
127 },
128 reftextfacebefore .code:n =
129 {
130 \tl_gset:cn
131 \left\{ \begin{array}{c} \end{array} \right\}132 \__zrefvario_ref_opt_name_lang_tl:en
133 \{ \lceil \log_2 x \rceil \leq 1 \}134 { reftextfacebefore }
135 } {#1}
136 }
137 reftextafter .code:n =
138 {
139 \tl_gset:cn
140 \left\{ \begin{array}{c} 140 & 1 \end{array} \right\}\verb|\_zrefvario_ref-opt_name\_lang_t1:en|142 \{ \lceil \log_2 x \rceil \leq 1 \}143 { reftextafter }
144 } {#1}
145 },
146 reftextbefore .code:n =
147 {
148 \tl_gset:cn
149 {
150 \__zrefvario_ref_opt_name_lang_tl:en
151 { \l__zrefvario_setup_language_tl }
152 f reftextbefore }
153 } {#1}
154 },
155 reftextcurrent .code:n =
156 {
```

```
157 \lt l_gset:cn158 \left\{ \begin{array}{c} \end{array} \right\}159 \__zrefvario_ref_opt_name_lang_tl:en
160 \{ \lceil \log_2 x \rceil \leq 1 \}161 { reftextcurrent }
162 } {#1}
163 } ,
164 reftextfaraway .code:n =
165 {
166 \cs_gset_nopar:cpn
167 \left\{ \begin{array}{c} \end{array} \right\}168 \__zrefvario_ref_opt_name_lang_cs:enn
169 { \l__zrefvario_setup_language_tl }
170 { reftextfaraway } { n }
171 }
172 ##1
173 {#1}
174 },
175 reftextpagerange .code:n =
176 {
177 \cs_gset_nopar:cpn
178 {
179 \__zrefvario_ref_opt_name_lang_cs:enn
180 \{ \lvert \mathbf{1}_{\mathbf{2}} \rvert \text{ } \mathbf{2}_{\mathbf{3}} \rvert \text{ } \mathbf{3}_{\mathbf{4}} \rvert \}181 { reftextpagerange } { nn }
182 }
183 ##1##2
184 {#1}
185 } ,
186 reftextlabelrange .code:n =
187 {
188 \cs_gset_nopar:cpn
189 \left\{ \begin{array}{c} \end{array} \right.190 \__zrefvario_ref_opt_name_lang_cs:enn
191 \{ \lncap{\text{1}\_zrefvario\_setup\_language_t1} \}192 { reftextlabelrange } { nn }
193 }
194 ##1##2
195 {#1}
196 },
197 vrefformat .code:n =
198 {
199 \cs_gset_nopar:cpn
200 {
201 \__zrefvario_ref_opt_name_lang_cs:enn
202 \{ \lceil \log_2 \rceil \leq 1 \}203 { vrefformat } { nn }
204 }
205 ##1##2
206 {#1}
207 },
208 vrefrangeformat .code:n =
209 {
210 \cs_gset_nopar:cpn
```

```
211 \left\{ \begin{array}{c} \end{array} \right\}212 \__zrefvario_ref_opt_name_lang_cs:enn
213 \{ \lvert \mathcal{A} \rvert \leq 1 \}214 { vrefrangeformat } { nnn }
215 }
216 ##1##2##3
217 {#1}
218 } ,
219 fullrefformat .code:n =
220 {
221 \cs_gset_nopar:cpn
222 \qquad \qquad \text{ }223 \__zrefvario_ref_opt_name_lang_cs:enn
224 \{ \lceil \log_2 z \rceil \}225 { fullrefformat } { n }
226 }
227 ##1
228 {#1}
229 },
230 }
```
<span id="page-6-24"></span><span id="page-6-22"></span>Default reference formats for all languages. These will be used by  $\setminus$  zrefvario ref opt cs get:nnnN, unless a language specific setting for the same format has been set. \zreftextfaraway is defined so it can be called with different arguments in \zvpageref (where it is alone) and in \zfullref (where it is the second of the pair).

```
231 \cs_new_nopar:cpn
232 { \_zrefvario_ref_opt_default_cs:nn { vrefformat } { nn } } #1#2
233 {
234 \zcref {#2} ~
235 \zvpageref [ S=false, typeset=both, vcurrent={#1} ] {#2}
236 }
237 \cs_new_nopar:cpn
238 { \__zrefvario_ref_opt_default_cs:nn { vrefrangeformat } { nnn } } #1#2#3
239 {
240 \reftextlabelrange {#2} {#3} ~
241 \zvpagerefrange [ S=false, typeset=both, vcurrent={#1} ] {#2} {#3}
242 }
243 \cs_new_nopar:cpn
244 { \__zrefvario_ref_opt_default_cs:nn { fullrefformat } { n } } #1
245 \left\{ \right.246 \zcref {#1} ~
247 \zreftextfaraway [ S=false, typeset=both ] {#1}
248 }
249 \NewDocumentCommand \zreftextfaraway { s 0 { } m }
250 { \zref@wrapper@babel \__zrefvario_zreftextfaraway:nnn {#3} {#1} {#2} }
251 \cs_new_protected:Npn \__zrefvario_zreftextfaraway:nnn #1#2#3
252 \sim 5
253 \group_begin:
254 \keys_set:nn { zref-vario/ref } {#3}
255 \bool_if:nT {#2}
256 { \keys_set:nn { zref-vario/ref } { nohyperref } }
257 \__zrefvario_varioref_setup:
258 \reftextfaraway {#1}
259 \group_end:
```
}

Warnings and values for missing strings / unknown languages.

```
261 \group_begin:
262 \tl_set:Nn \l__zrefvario_setup_language_tl { zv_unknown_language }
263 \AddToHook { begindocument/before }
264 \frac{1}{264}265 \keys_set:nn { zref-vario/langsetup }
266 {
267 reftextfaceafter =
268 {
269 \msg_warning:nnxx { zref-vario } { missing-string }
270 { reftextfaceafter } { \l__zrefvario_ref_language_tl }
271 \zref@default
272 \qquad \qquad \qquad \qquad \qquad \qquad \qquad \qquad \qquad273 reftextfacebefore =
274 {
275 \msg_warning:nnxx { zref-vario } { missing-string }
276 { reftextfacebefore } { \l__zrefvario_ref_language_tl }
277 \zref@default
278 },
279 reftextafter =
280 \qquad \qquad \text{ }281 \msg_warning:nnxx { zref-vario } { missing-string }
282 { reftextafter } { \l__zrefvario_ref_language_tl }
283 \zref@default
284 } ,
285 reftextbefore =
286 \left\{ \begin{array}{ccc} 2 & 2 & 3 \end{array} \right\}287 \msg_warning:nnxx { zref-vario } { missing-string }
288 { reftextbefore } { \l__zrefvario_ref_language_tl }
289 \zref@default
290 },
291 reftextcurrent =
292 {
293 \msg_warning:nnxx { zref-vario } { missing-string }
294 { reftextcurrent } { \l__zrefvario_ref_language_tl }
295 \zref@default
296 },
297 reftextfaraway =
298 {
299 \msg_warning:nnxx { zref-vario } { missing-string }
300 { reftextfaraway } { \l__zrefvario_ref_language_tl }
301 \zref@default
302 },
303 reftextpagerange =
304 \left\{ \begin{array}{c} 304 & 304 \end{array} \right\}305 \msg_warning:nnxx { zref-vario } { missing-string }
306 { reftextpagerange } { \l__zrefvario_ref_language_tl }
307 \zref@default
308 },
309 reftextlabelrange =
310 \left\{ \begin{array}{ccc} 3 & 3 & 3 \end{array} \right\}311 \msg_warning:nnxx { zref-vario } { missing-string }
```

```
312 { reftextlabelrange } { \l__zrefvario_ref_language_tl }
313 \zref@default
314 },
315 }
316 }
317 \group_end:
318 \msg_new:nnn { zref-vario } { missing-string }
319 { Missing~'#1'~string~for~language~'#2'~\msg_line_context:. }
    A general initial warning in case the language is altogether not set up.
320 \AddToHook { begindocument/before }
321 \frac{1}{2}322 \AddToHook { begindocument }
323 \qquad \qquad324 \seq_if_in:NxF \g__zrefvario_setup_languages_seq
325 { \ _ zrefvario_base_lang:e { \ l _ zrefvario_ref_language_tl } }
326 \left\{ \begin{array}{c} \end{array} \right.327 \msg_warning:nnx { zref-vario } { language-not-setup }
328 { \l__zrefvario_ref_language_tl }
329 }
330 }
331 }
332 \msg_new:nnn { zref-vario } { language-not-setup }
333 {
334 Language~'#1'~is~not~set~up~for~'zref-vario'.
335 See~documentation~for~'\iow_char:N\\zvLanguageSetup'.
336 }
```
#### <span id="page-8-22"></span><span id="page-8-20"></span><span id="page-8-13"></span><span id="page-8-12"></span><span id="page-8-9"></span><span id="page-8-0"></span>**3 User interface**

\\_\_zrefvario\_vref\_pagenum:Nn \\_\_zrefvario\_vrefpagenum:Nn \\_\_zrefvario\_vref\_label:n

<span id="page-8-24"></span>These three small functions are responsible for "connecting" varioref with zref, instead of with the standard referencing system. They are meant to locally replace their varioref counterparts: \vref@pagenum, \vrefpagenum, and \vref@label.

```
337 \cs_new_protected:Npn \__zrefvario_vref_pagenum:Nn #1#2
338 {
339 \exp_args:NNNo \exp_args:NNo \tl_set:Nn #1
340 { \zref@extractdefault {#2} { page } { ?? } }
341 }
342 \cs_new_protected:Npn \__zrefvario_vrefpagenum:Nn #1#2
343 \frac{1}{2}344 \zref@refused {#2}
345 \__zrefvario_vref_pagenum:Nn #1 {#2}
346 }
347 \text{ } \cs_new_protected:Npn \_ zrefvario_vref_label:n #1
348 { \zref@labelbyprops {#1} { page } }
(End definition for \__zrefvario_vref_pagenum:Nn , \__zrefvario_vrefpagenum:Nn , and \__zrefvario_-
vref_label:n.)
```
\\_\_zrefvario\_varioref\_setup: Sets things up for varioref to work with zref/zref-clever. It is pretty straightforward, but it is the core of the package. \l\_\_zrefvario\_varioref\_setup\_bool ensures this setup runs only once in case of nested calls to the package's commands.

```
349 \bool_new:N \l__zrefvario_varioref_setup_bool
```

```
350 \cs_new_protected:Npn \__zrefvario_varioref_setup:
351 \frac{1}{2}352 \bool_if:NF \l__zrefvario_varioref_setup_bool
353 {
354 \bool_set_true:N \l__zrefvario_varioref_setup_bool
355 \@vrefhandlespacefalse
356 \cs_set_eq:NN \vref@pagenum \__zrefvario_vref_pagenum:Nn
357 \cs_set_eq:NN \vrefpagenum \__zrefvario_vrefpagenum:Nn
358 \cs_set_eq:NN \vref@label \__zrefvario_vref_label:n
359 \__zrefvario_ref_opt_tl_get:xnN
360 { \l__zrefvario_ref_language_tl }
361 { reftextfaceafter }
362 \reftextfaceafter
363 \__zrefvario_ref_opt_tl_get:xnN
364 { \l__zrefvario_ref_language_tl }
365 { reftextfacebefore }
366 \reftextfacebefore
367 \__zrefvario_ref_opt_tl_get:xnN
368 { \l__zrefvario_ref_language_tl }
369 { reftextafter }
370 \reftextafter
371 \__zrefvario_ref_opt_tl_get:xnN
_{372} \{ \lvert \ \{ \lvert \373 { reftextbefore }
374 \reftextbefore
375 \__zrefvario_ref_opt_tl_get:xnN
376 { \l__zrefvario_ref_language_tl }
377 { reftextcurrent }
378 \reftextcurrent
379 \__zrefvario_ref_opt_cs_get:xnnN
380 \{ \lceil \log_2 x \rceil \leq \lceil \log_2 x \rceil \}381 { reftextfaraway } { n }
382 \reftextfaraway
383 \__zrefvario_ref_opt_cs_get:xnnN
384 { \l__zrefvario_ref_language_tl }
385 { reftextpagerange } { nn }
386 \reftextpagerange
387 \__zrefvario_ref_opt_cs_get:xnnN
388 { \l__zrefvario_ref_language_tl }
389 { reftextlabelrange } { nn }
390 \reftextlabelrange
391 \__zrefvario_ref_opt_cs_get:xnnN
392 { \lceil \cdot \rceil \l__zrefvario_ref_language_tl }
393 { vrefformat } { nn }
394 \vrefformat
395 \__zrefvario_ref_opt_cs_get:xnnN
396 { \lceil \lceil \cdot \rceil \rfloor_2} { \lceil \cdot \rceil_2} { \lceil \cdot \rceil_3}397 { vrefrangeformat } { nnn }
398 \vrefrangeformat
399 \__zrefvario_ref_opt_cs_get:xnnN
400 \{ \lceil \log_2 x \rceil \} { \lceil \log_2 x \rceil \leq 1 }
401 { fullrefformat } { n }
402 \fullrefformat
403 }
```
<span id="page-10-19"></span><sup>404</sup> }

```
(End definition for \__zrefvario_varioref_setup:.)
             User commands.
\zvref \zvref⟨*⟩[⟨options⟩]{⟨label⟩}
         405 \NewDocumentCommand \zvref { s O { } m }
         406 { \zref@wrapper@babel \__zrefvario_zvref:nnn {#3} {#1} {#2} }
         407 \cs_new_protected:Npn \__zrefvario_zvref:nnn #1#2#3
        408 \uparrow409 \group_begin:
         410 \keys_set:nn { zref-vario/ref-oneoptarg } {#3}
        411 \bool_if:nT {#2}
         412 { \keys_set:nn { zref-vario/ref } { nohyperref } }
        413 \__zrefvario_varioref_setup:
         \Lambda_{14} \__zrefvario_vref:Vn \l__zrefvario_vref_reftextcurrent_tl {#1}
        415 \qquad \qquad \qquad \text{group\_end:}416 }
```
<span id="page-10-30"></span><span id="page-10-28"></span><span id="page-10-13"></span><span id="page-10-12"></span><span id="page-10-10"></span><span id="page-10-8"></span><span id="page-10-0"></span>"Ideally", we'd be using \vref here, but hyperref redefines \vref@star and \vr@f, hardcoding what was supposed to be configurable..., so we use **\vrefformat** instead, which is the original definition of \vref@star, and \vr@f also boils down to \vref@star when \@vrefhandlespace is false, which is our case.

```
417 \cs_new_protected:Npn \__zrefvario_vref:nn #1#2
418 { \vrefformat {#1} {#2} }
419 \cs_generate_variant:Nn \_zrefvario_vref:nn { Vn }
```
<span id="page-10-31"></span><span id="page-10-21"></span><span id="page-10-17"></span><span id="page-10-14"></span><span id="page-10-9"></span><span id="page-10-6"></span><span id="page-10-2"></span><span id="page-10-1"></span>(*End definition for* \zvref*.*)

```
\zvpageref \zvpageref⟨*⟩[⟨options⟩]{⟨label⟩}
             420 \NewDocumentCommand \zvpageref { s O { } m }
             421 { \zref@wrapper@babel \__zrefvario_zvpageref:nnn {#3} {#1} {#2} }
             422 \cs_new_protected:Npn \__zrefvario_zvpageref:nnn #1#2#3
             423 {
             424 \group_begin:
             425 \keys_set:nn { zref-vario/ref-twooptargs } {#3}
             426 \bool_if:nT {#2}
             427 { \keys_set:nn { zref-vario/ref } { nohyperref } }
             428 \ zrefvario varioref setup:
             429 \__zrefvario_vpageref:VVn \l__zrefvario_reftextcurrent_tl
             430 \l__zrefvario_reftextother_tl {#1}
             431 \group_end:
             432 }
             433 \cs_new_protected:Npn \__zrefvario_vpageref:nnn #1#2#3
             434 { \vpageref [{#1}] [#2] {#3} }
            435 \cs_generate_variant:Nn \__zrefvario_vpageref:nnn { VVn }
            (End definition for \zvpageref.)
\zvrefrange \zvrefrange⟨*⟩[⟨options⟩]{⟨label⟩}{⟨label⟩}
             436 \NewDocumentCommand \zvrefrange { s O { } m m }
             437 \frac{1}{4}438 \zref@wrapper@babel
             439 { \zref@wrapper@babel \ zrefvario zvrefrange:nnnn {#3} }
```

```
440 {#4} {#1} {#2}
                 441 }
                 442 \cs_new_protected:Npn \__zrefvario_zvrefrange:nnnn #1#2#3#4
                 443 \sim 5
                 444 \group_begin:
                 445 \keys_set:nn { zref-vario/ref-oneoptarg } {#4}
                 446 \bool_if:nT {#3}
                 447 { \keys_set:nn { zref-vario/ref } { nohyperref } }
                 448 \__zrefvario_varioref_setup:
                 449 \__zrefvario_vrefrange:Vnn \l__zrefvario_reftextcurrent_tl {#1} {#2}
                 450 \group_end:
                 451 }
                 452 \cs_new_protected:Npn \__zrefvario_vrefrange:nnn #1#2#3
                 453 { \vrefrange [{#1}] {#2} {#3} }
                 454 \cs_generate_variant:Nn \__zrefvario_vrefrange:nnn { Vnn }
                 (End definition for \zvrefrange.)
\zvpagerefrange \zvpagerefrange⟨*⟩[⟨options⟩]{⟨label⟩}{⟨label⟩}
                 455 \NewDocumentCommand \zvpagerefrange { s O { } m m }
                 456 {
                 457 \zref@wrapper@babel
                 458 { \zref@wrapper@babel \__zrefvario_zvpagerefrange:nnnn {#3} }
                 459 {#4} {#1} {#2}
                 460 }
                 461 \cs_new_protected:Npn \__zrefvario_zvpagerefrange:nnnn #1#2#3#4
                 462 {
                 463 \group_begin:
                 464 \keys_set:nn { zref-vario/ref-oneoptarg } {#4}
                 465 \bool_if:nT {#3}
                 466 { \keys_set:nn { zref-vario/ref } { nohyperref } }
                 467 \__zrefvario_varioref_setup:
                 \lambda_{468} \__zrefvario_vpagerefrange:Vnn \l__zrefvario_reftextcurrent_tl {#1} {#2}
                 469 \group_end:
                 470 }
                 471 \cs_new_protected:Npn \__zrefvario_vpagerefrange:nnn #1#2#3
                 472 { \vpagerefrange [{#1}] {#2} {#3} }
                 473 \cs_generate_variant:Nn \__zrefvario_vpagerefrange:nnn { Vnn }
                (End definition for \zvpagerefrange.)
     \zfullref \zfullref⟨*⟩[⟨options⟩]{⟨label⟩}
```

```
474 \NewDocumentCommand \zfullref { s O { } m }
475 { \zref@wrapper@babel \__zrefvario_zfullref:nnn {#3} {#1} {#2} }
476 \cs_new_protected:Npn \__zrefvario_zfullref:nnn #1#2#3
477 {
478 \group_begin:
479 \keys_set:nn { zref-vario/ref } {#3}
480 \bool_if:nT {#2}
481 { \keys_set:nn { zref-vario/ref } { nohyperref } }
482 \__zrefvario_varioref_setup:
483 \fullref {#1}
\begin{array}{c}\n484 \\
485\n\end{array} \group_end:
405
```
<span id="page-11-36"></span><span id="page-11-22"></span><span id="page-11-16"></span><span id="page-11-10"></span>(*End definition for* \zfullref*.*)

#### <span id="page-12-0"></span>**4 Languages**

```
486 \zvLanguageSetup { english }
487 {
488 reftextfaceafter = {on~the~\reftextvario{facing}{next}~page} ,
489 reftextfacebefore = {on~the~\reftextvario{facing}{preceding}~page} ,
490 reftextafter = {on~the~\reftextvario{following}{next}~page},
491 reftextbefore = {on~the~\reftextvario{preceding}{previous}~page} ,
492 reftextcurrent = \{on \reftextvario{this}{the~current} ~page},
493 reftextfaraway = {on~\zcpageref{#1}} ,
494 reftextpagerange = \{on~\text{zcapgeref} [range]\{#1, #2\},
495 reftextlabelrange = {\zeta_{\text{image}} {\#1, \#2}}496 }
497 \zvLanguageSetup { german }
498 {
499 reftextfaceafter = {auf~der~nächsten~Seite} ,
500 reftextfacebefore = {auf~der~vorherigen~Seite} ,
501 reftextafter = {auf~der~nächsten~Seite} ,
502 reftextbefore = {auf~der~vorherigen~Seite} ,
503 reftextcurrent = {auf~dieser~Seite} ,
504 reftextfaraway = {auf~\zcpageref[d=D,g=f]{#1}},
505 reftextpagerange = {auf~den~\zcpageref [range,d=D,g=f]{#1,#2}} ,
506 reftextlabelrange = {\zcref[range]{#1,#2}} ,
507 }
508 \zvLanguageSetup { french }
509 - 5510 reftextfaceafter = {page~\reftextvario{ci-contre}{suivante}}
511 reftextfacebefore = {page~\reftextvario{ci-contre}{précédente}},
512 reftextafter = {page~suivante} ,
513 reftextbefore = {page~précédente} ,
514 reftextcurrent = {de~la~présente~page} ,
515 reftextfaraway = {\zeta_{g=f}{#1}},
516 reftextpagerange = {\zetazcpageref[range,g=f]{#1, #2}},
517 reftextlabelrange = {\zcref[range]{#1,#2}},
518 }
519 \zvLanguageSetup { portuguese }
520 \frac{f}{f}521 reftextfaceafter = {na~\reftextvario{página~oposta}{próxima~página}},
522 reftextfacebefore = {na~página~\reftextvario{oposta}{anterior}} ,
523 reftextafter = {na~\reftextvario{página~seguinte}{próxima~página}} ,
524 reftextbefore = {na~página~\reftextvario{anterior}{precedente}} ,
525 reftextcurrent = {nesta~página} ,
526 reftextfaraway = {\text{na-}\zeta}zcpageref[g=f]{#1},
527 reftextpagerange = {nas~\zcpageref[range,g=f]{#1,#2}} ,
528 reftextlabelrange = {\zeta_{\text{range}} {\#1, #2}},
529 }
530 \zvLanguageSetup { spanish }
531 {
532 reftextfaceafter = {en~la~página~siguiente} ,
533 reftextfacebefore = {en~la~página~anterior} ,
534 reftextafter = {en~la~página~siguiente} ,
535 reftextbefore = {en~la~página~anterior},
536 reftextcurrent = {en~esta~página} ,
```

```
537 reftextfaraway = {en~la~\zcpageref[g=f]{#1}} ,
538 reftextpagerange = {en~las~\zcpageref[range,g=f]{#1,#2}} ,
539 reftextlabelrange = {\zcref[range]{#1,#2}},
540 }
541 \zvLanguageSetup { dutch }
542 {
543 reftextfaceafter = {op~de~\reftextvario{rechter~pagina}{pagina~hiernaast}} ,
544 reftextfacebefore = {op~de~\reftextvario{linker~pagina}{pagina~hiernaast}} ,
545 reftextafter = {op~de~\reftextvario{volgende~pagina}{pagina~hierna}} ,
546 reftextbefore = {op~de~\reftextvario{vorige~pagina}{pagina~hiervoor}} ,
547 reftextcurrent = {op~deze~pagina} ,
548 reftextfaraway = \{op^{\sim}\zeta\}cpageref[g=f]\{#1\}},
549 reftextpagerange = {op~\zcpageref[range,g=f]{#1,#2}},
550 reftextlabelrange = {\zeta (xcref[range]{#1,#2}},
551 }
552 ⟨/package⟩
```
### <span id="page-13-10"></span><span id="page-13-8"></span><span id="page-13-7"></span><span id="page-13-0"></span>**Index**

The italic numbers denote the pages where the corresponding entry is described, numbers underlined point to the definition, all others indicate the places where it is used.

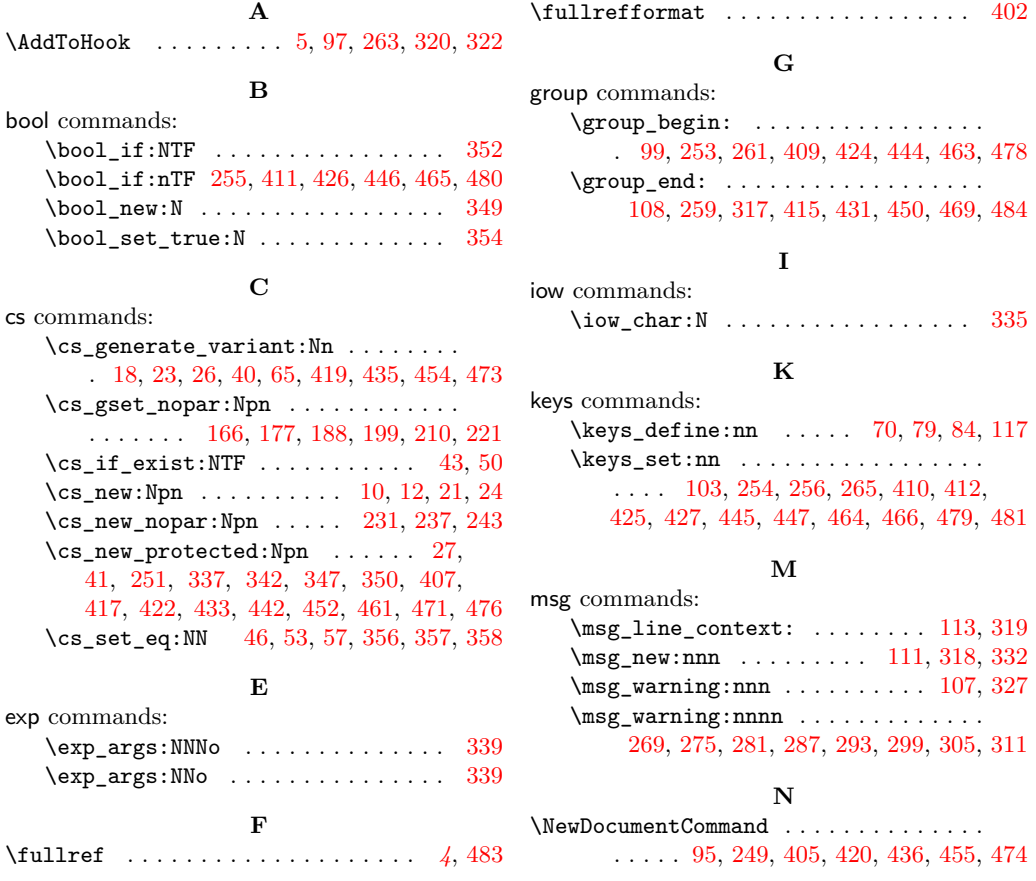

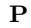

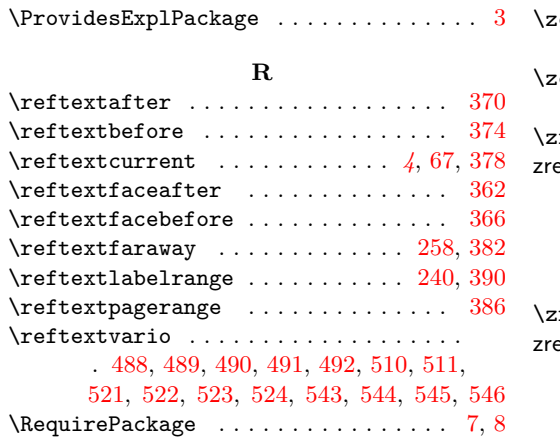

#### **S**

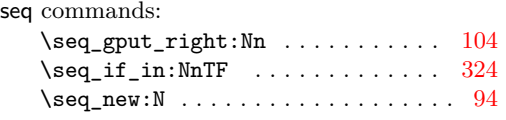

#### **T**

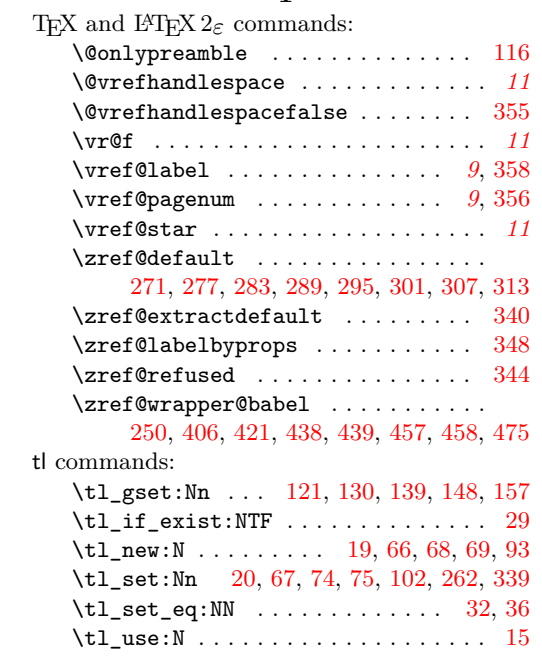

#### **V**

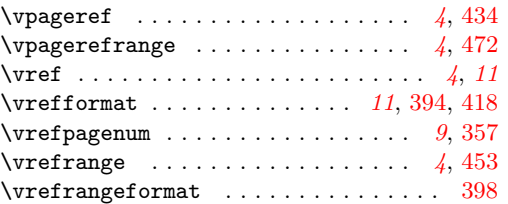

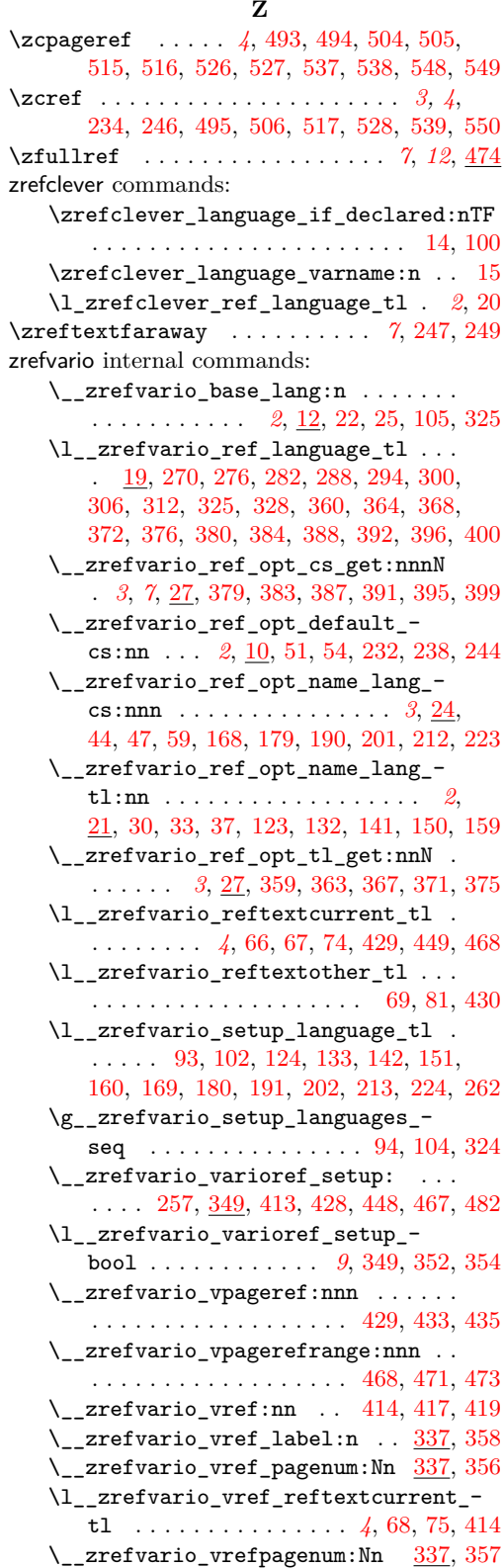

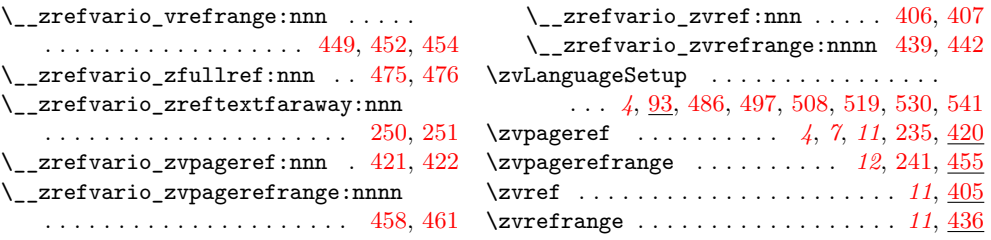